Welche Module sind dabei?

nginx -V

z.B: für realip:

nginx -V 2>&1 | egrep –color -o 'realip\_module'

Config testen

nginx -t

Ports testen

sudo lsof -i :80 -s TCP:LISTEN

Standard Rev Proxy Konfiguration

proxy\_pass [http://localhost:8000/uri/;](#page--1-0)

Rev. Proxy mit lokalen Unix-domain Socket

proxy\_pass<http://unix:/tmp/backend.socket:/uri/>;

Quelle: [http://nginx.org/en/docs/http/ngx\\_http\\_proxy\\_module.html#proxy\\_pass](http://nginx.org/en/docs/http/ngx_http_proxy_module.html#proxy_pass)

From: <https://wiki.netzwissen.de/>- **netzwissen.de Wiki**

Permanent link: **<https://wiki.netzwissen.de/doku.php?id=nginx>**

Last update: **05/03/2024 - 10:52**

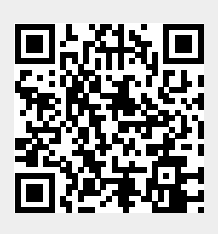